, tushu007.com

 $\sim$  -Solidworks  $\sim$ 

<<Solidworks  $\rightarrow$ 

- 13 ISBN 9787564069698
- 10 ISBN 7564069694

出版时间:2012-11

 $(2012-11)$ 

PDF

http://www.tushu007.com

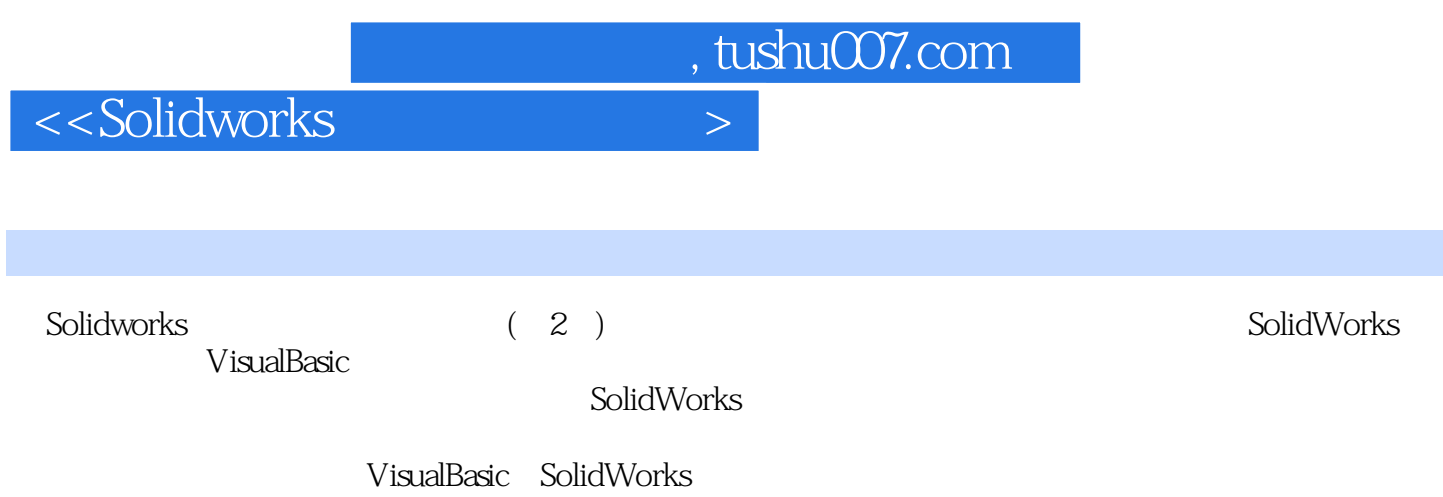

 $,$  tushu007.com

 $\overline{\phantom{a}}$  <<Solidworks

1 SolidWorks 1 SolidWorks 1.1SolidWorks 1.1.1SolidWorks 1.1.2SolidWorks 1.2SolidWorks 1.3  $1.31$   $1.32$   $1.33$   $1.4$   $1.41$   $1.42$  $1.43$  1.5  $1.51$  1.52  $1.53$  $1.54$  2 SolidWorks 2.1 2.1.1  $21.2$  2.1.3 2.1.4 FeatureManager 2.1.5 Mate.Diagnostics 2.1.6 2.1.7  $21.8$  2.1.9 2.2 2.2 2.2 2.2  $2.22$  2.2.3  $2.24$  2.2.5 2.2.6 图中明细表的自动生成 第2部分用VB对SolidWOikls进行开发的方法 第3章利用VIi对SolidWorks进行二  $3.1$ SolidWorks $3.1.1$ 3.2 3.3OLE SolidWorks OLE 3.3.1SolidWorks API 3.3.2SolidWorksAPI 3.4 3.4.1 3.4.2 3.4.3 VB  $34.4 \text{ vB}$   $34.5 \text{ SolidWorks}$   $34.6 \text{SolidWorks}$ 3.4.7 3.4.8 3.4.9 3.4.10 VB 3.4.11 3.4.12 SwAddin SolidWorks 3.4.13 3.4.13 4 VB SolidWorks 4.1 SldWorks 4.2 4.2.1 4.2.2 4.2.3 4.2.4  $425$  4.3 4.31 4.32 4.3 4.4 4.41  $44.2$ API $4.5$   $4.5$  1SwAddin::ConnectToSW  $45.2$ SwAddin: 0.5 bisconnectFromSW 4.5.3 d6 4.6.1 d6.2 4.7 4.7.1 de 4.7.3 de 4.7.4 de 4.7.4 de 5.5 SolidWorks 5.1 SolidWo~~s 5.1.1VB 5.1.2 Access 5.2SolidWorks  $5.21$   $5.2$   $2$   $3$ olidWorks 5.3SolidWorks 5.4 5.4.1 5.4.2 5.5 6 SolidWorks API 6.1 6.1.1  $61.2$   $61.3$   $61.4$   $61.5$   $61.6$   $61.7$  $61.8$  6.1.9 6.2 6.2.1 6.2.2  $623$   $624$   $625$   $626$   $63$   $631$  $632$   $633$   $634$   $635$   $636$  $637$  6.38 6.39 6.310 6.311  $6312$   $64$   $641$   $642$   $643$   $644$  $645$   $646$   $647$   $648$   $649$   $6410$  $64.11$  6.4.12  $64.13$  6.4.14  $65$  6.5.1 6.5.2 6.5.3 Excel 6.6  $661$  6.62 6.6.3 6.63 6.7 6.7.1  $67.2$  6.7.3

, tushu007.com  $\sim$  -Solidworks  $\sim$ 

> 5 SolidWorks SolidWorks ModelDoc 477

## SolidWorks

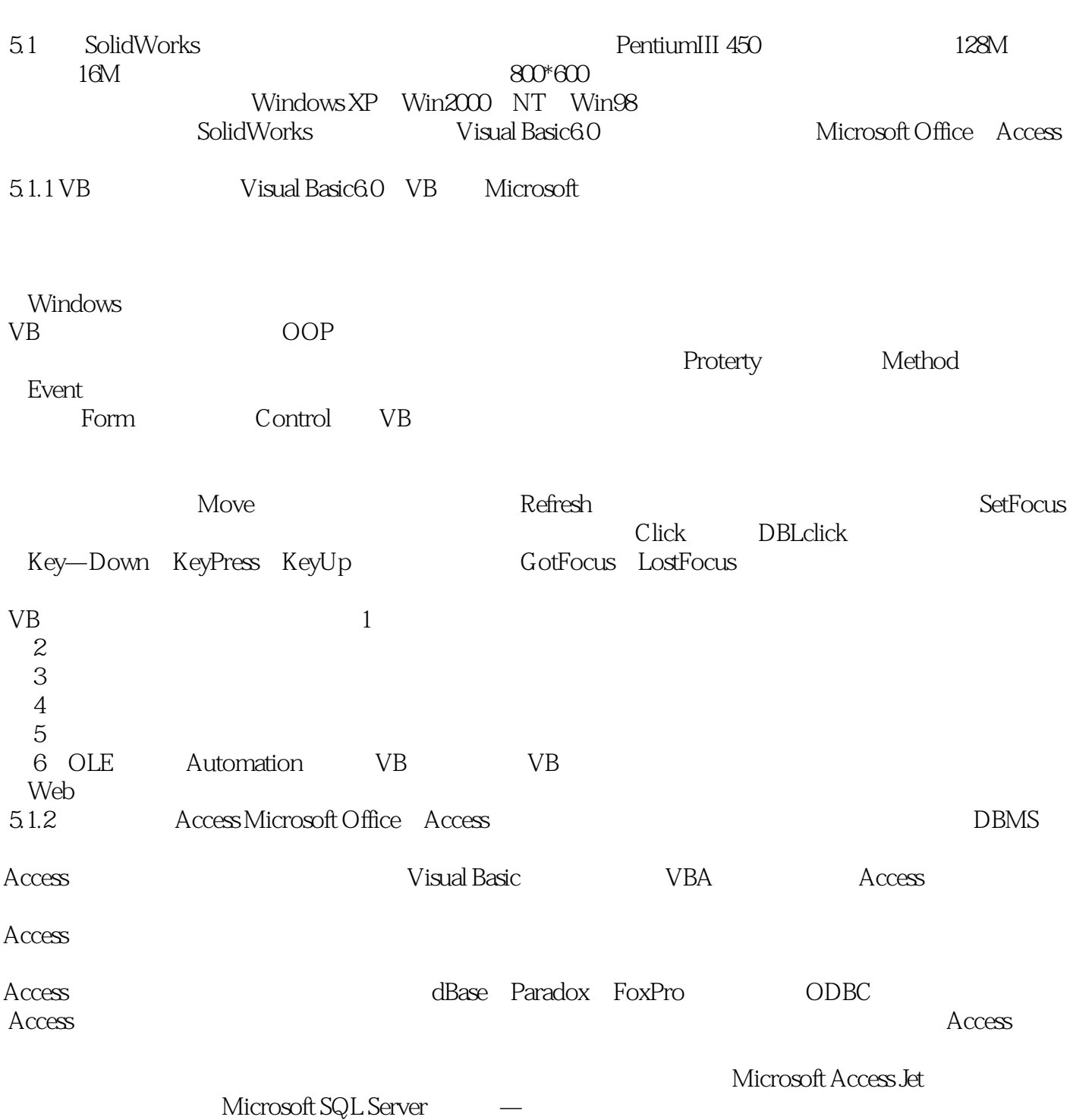

, tushu007.com

 $\sim$  -Solidworks  $\sim$ 

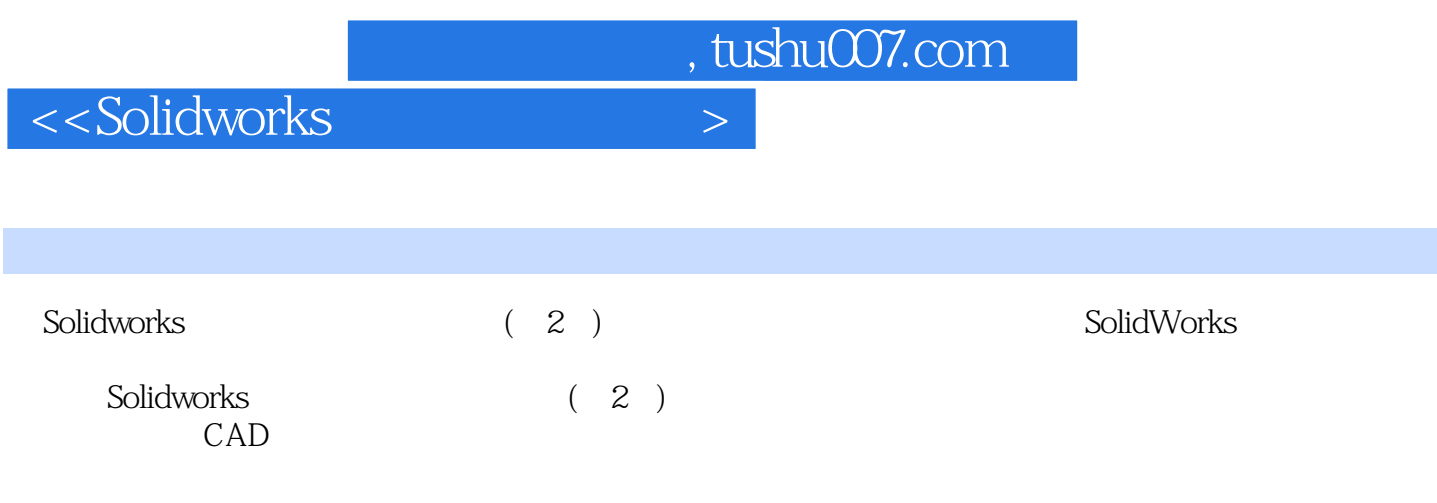

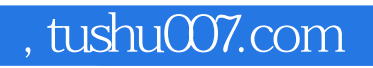

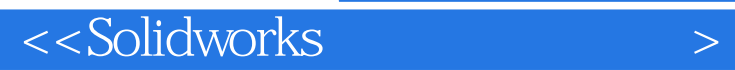

本站所提供下载的PDF图书仅提供预览和简介,请支持正版图书。

更多资源请访问:http://www.tushu007.com